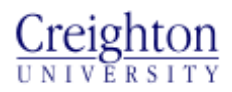

## **P-Card Travel & Business Expense Report P-Card TER**

Complete this form, attach receipts and submit to your P-Card Custodian within 48 hours of charging travel expenses, business meals or entertainment expenses on your P-Card.

*Remember alcohol and entertainment expenses are not allowed on Federal Grants.* 

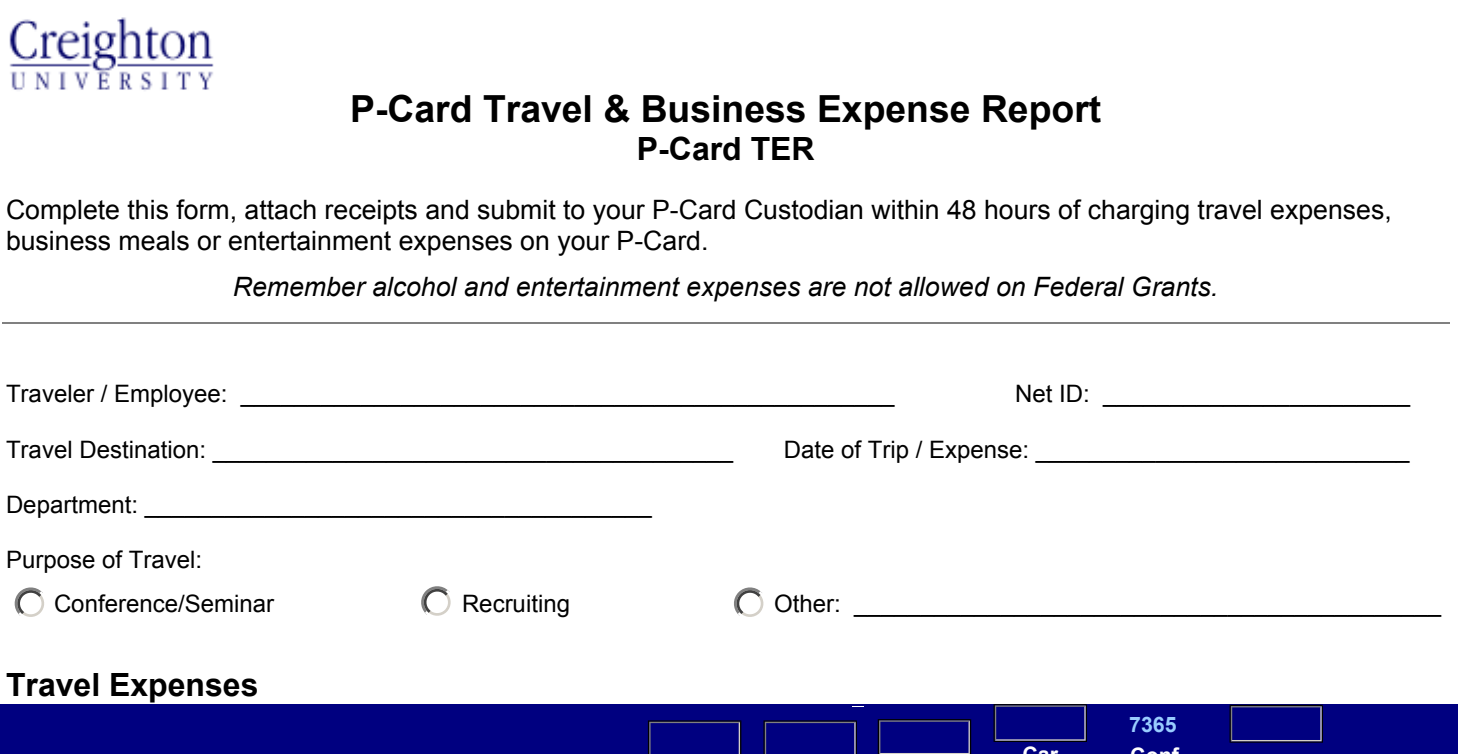

## **Travel Expenses**

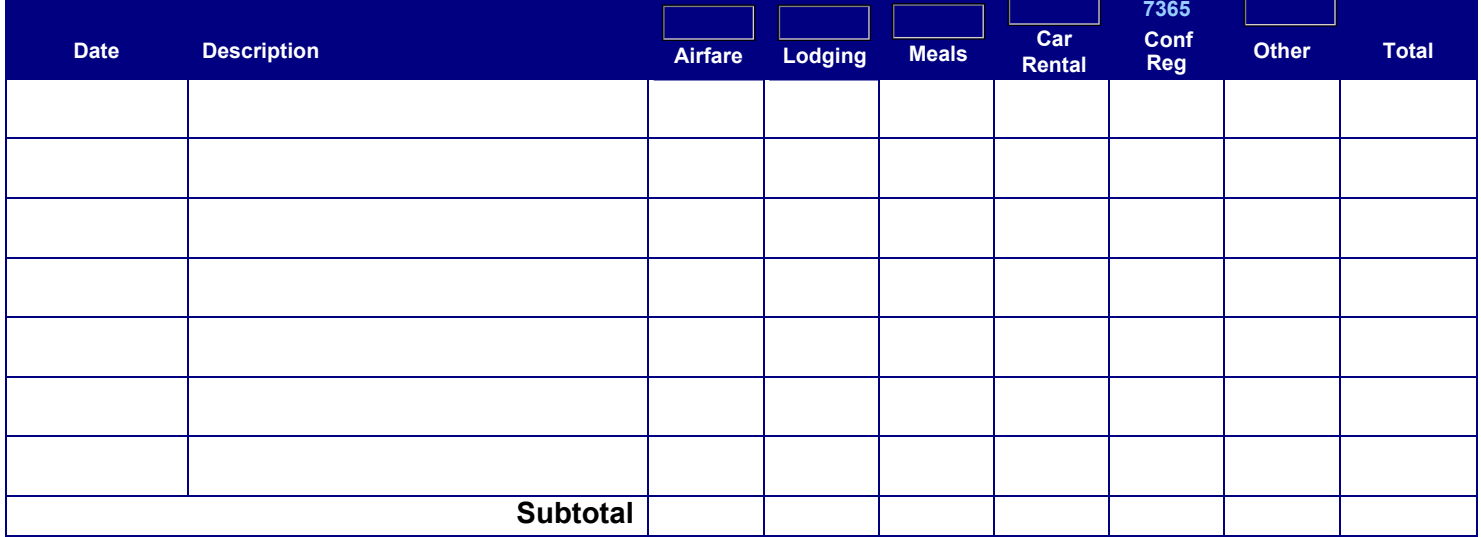

## **Business Meals (7374) and/or Entertainment (7364)**

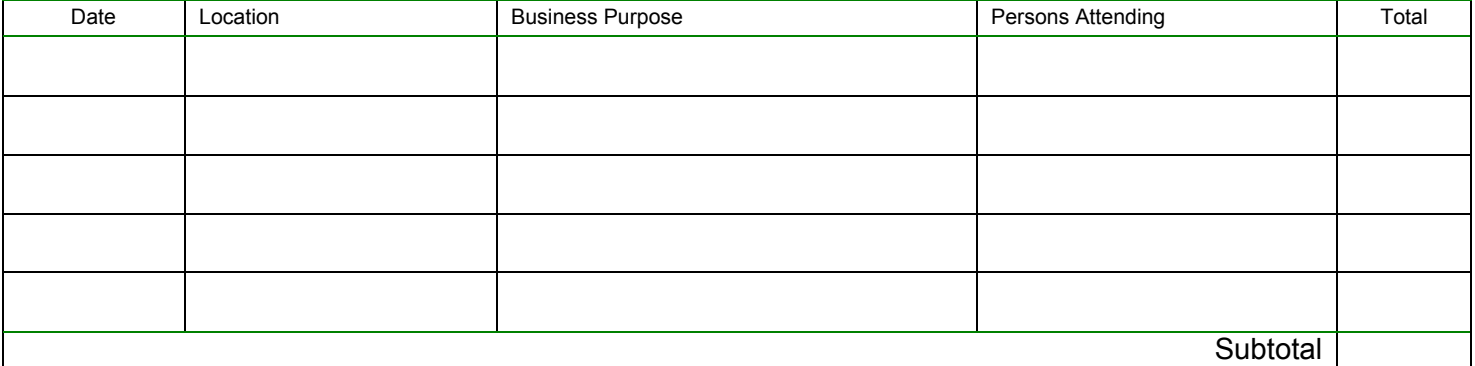

I certify that the information listed above is true and correct and all expenses listed represent valid University business expenses.

 $\_$  , and the set of the set of the set of the set of the set of the set of the set of the set of the set of the set of the set of the set of the set of the set of the set of the set of the set of the set of the set of th